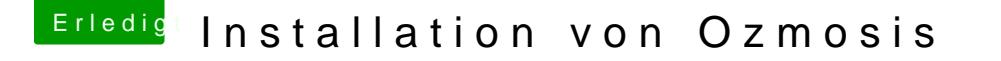

Beitrag von Delta9 vom 8. März 2016, 07:24

[Zitat von jose](https://www.hackintosh-forum.de/index.php/Thread/26258-Installation-von-Ozmosis/?postID=220771#post220771)f1234

mit dem Ton etc. habe ich noch Probleme,

Installiere mal die beiden Ke**Dtæteaashded**pann sollte dein Audio funktionier